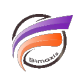

## Contrôler le type de données de champ Infos dans une table Lookup

## **Description**

La structure d'une table Lookup est la suivante :

ligne 1 --> En-tête de colonne

ligne 2 --> Données/Type de colonne (numérique ou chaîne de caractère)

## ligne 3 et suivantes --> Données

Le type de champ/colonne est donc conditionné par la valeur présente en ligne 2. Autrement dit, Diver va déterminer le type des données en fonction des valeurs présentes.

Placez une chaine de caractères dans la ligne 2 pour s'assurer que Diver considère le champ comme un champ de type **chaîne de caractères** (string).

## **Tags**

1. lookup